0 StorageLive(\_3) StorageLive(\_4)  $|StorageLive(\_5)$  $|StorageLive(\overline{\_6})|$  $|StorageLive(7)|$  $|StorageLive(3)|$  $|StorageLive(9)|$ (\_9.0: alloc::raw\_vec::RawVec<std::string::String>) = const alloc::raw\_vec::RawVec::<std::string::String::String::String::String::String::String::String::String::String::String::String::String::String::String::String::Stri  $(9.1: usize) = const$  Ousize  $8 = 89$ 

\_7 = const <std::vec::Vec<std::string::String> as std::ops::Deref>::deref(move \_8)

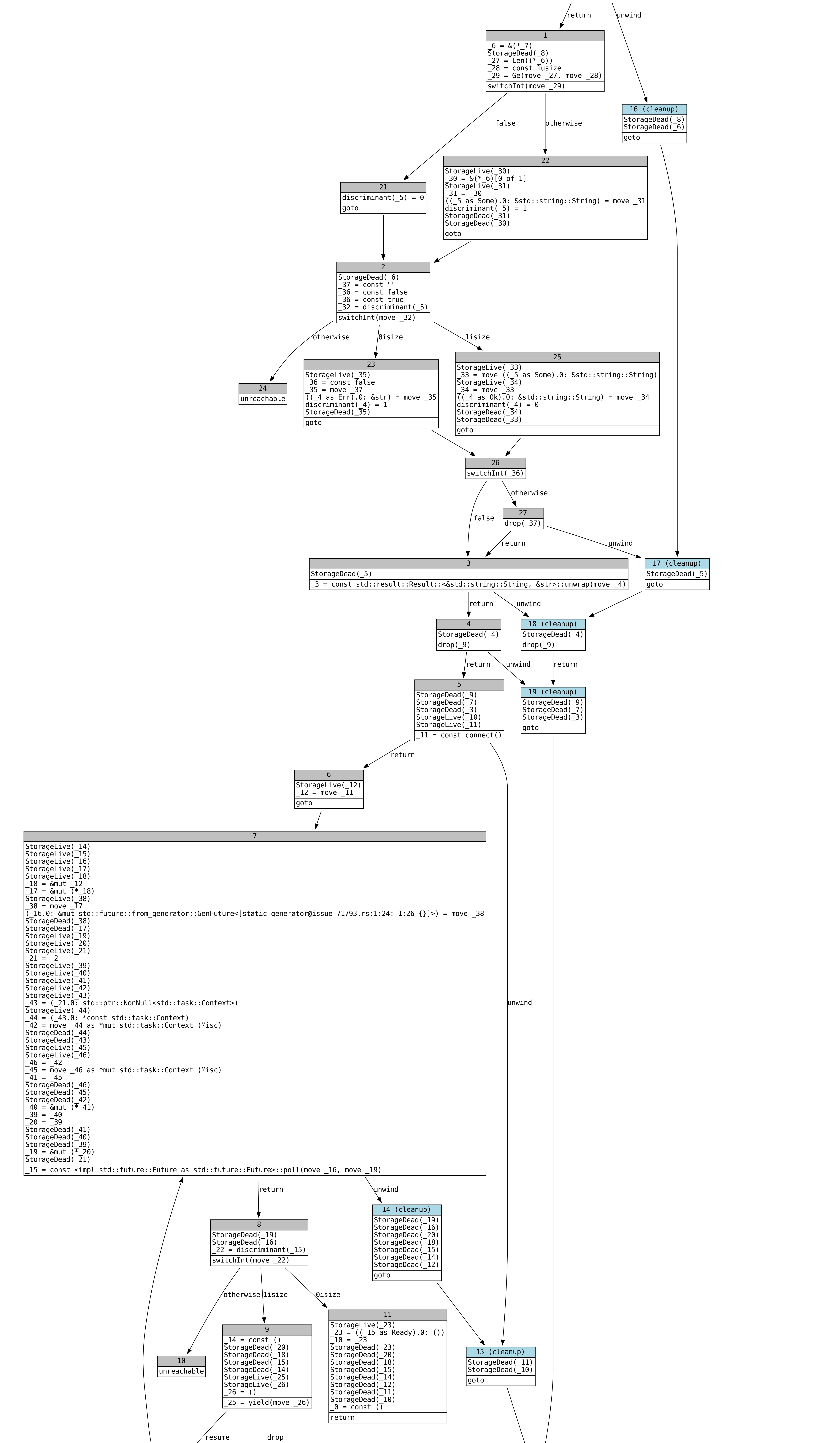

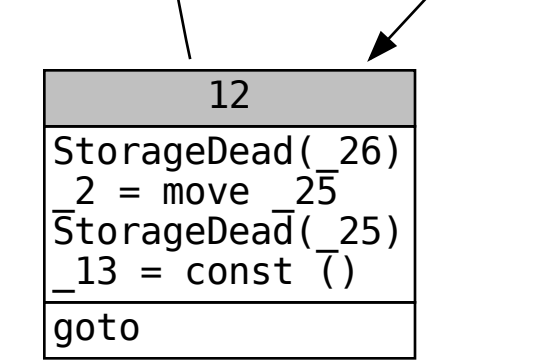

13 StorageDead(\_26) StorageDead(\_25) StorageDead(\_12) StorageDead(\_11) StorageDead(10) generator\_drop

fn main::{{closure}}#0(\_1: [static generator@issue-71793.rs:4:20: 7:6 {std::future::ResumeTy, impl std::future::Future, ()}], \_2: std::future::ResumeTy) -> () let \_3: &std::string::String; let mut \_4: std::result::Result<&std::string::String, &str>; let mut \_5: std::option::Option<&std::string::String>; let mut \_6: &[std::string::String]; let \_7: &[std::string::String]; let mut \_8: &std::vec::Vec<std::string::String>; let \_9: std::vec::Vec<std::string::String>; let \_10: (); let mut \_11: impl std::future::Future; let mut \_12: impl std::future::Future; let mut \_13: (); let \_14: (); let mut \_15: std::task::Poll<()>; let mut \_16: std::pin::Pin<&mut impl std::future::Future>; let mut \_17: &mut impl std::future::Future; let mut \_18: &mut impl std::future::Future; let mut \_19: &mut std::task::Context; let mut \_20: &mut std::task::Context; let mut \_21: std::future::ResumeTy; let mut \_22: isize; let \_23: (); let mut \_24: !; let mut \_25: std::future::ResumeTy; let mut \_26: (); let mut \_27: usize; let mut \_28: usize; let mut \_29: bool; let \_30: &std::string::String; let mut \_31: &std::string::String; let mut \_32: isize; let \_33: &std::string::String; let mut \_34: &std::string::String; let mut \_35: &str; let mut \_36: bool; let mut \_37: &str; let mut \_38: &mut std::future::from\_generator::GenFuture<[static generator@issue-71793.rs:1:24: 1:26 {}]>; let mut \_39: &mut std::task::Context; let mut <sup>-</sup>40: &mut std::task::Context; let mut \_41: \*mut std::task::Context; let mut \_42: \*mut std::task::Context; let mut  $\overline{\_}43$ : std::ptr::NonNull<std::task::Context>; let mut \_44: \*const std::task::Context; let mut \_45: \*mut std::task::Context; let mut \_46: \*mut std::task::Context; debug \_task\_context => \_2; debug pinned  $\Rightarrow$   $\_12$ ; debug result  $\Rightarrow$   $\_23$ ; debug self  $\Rightarrow$   $\_6$ ; debug first  $\Rightarrow$   $\frac{30}{3}$ ; debug self  $\Rightarrow$   $\frac{1}{2}$ ; debug err  $\Rightarrow$   $\frac{37}{1}$ ; debug  $v \Rightarrow 33;$ debug pointer  $\epsilon$  =>  $\frac{17}{17}$ ; debug  $cx \Rightarrow 21;$ debug self  $\Rightarrow$   $\_43$ ; debug self  $\Rightarrow$   $\frac{-12}{42}$ ;

20 (cleanup)

 $\blacksquare$ 

resume